## Introducing VLANs

Chapter 3

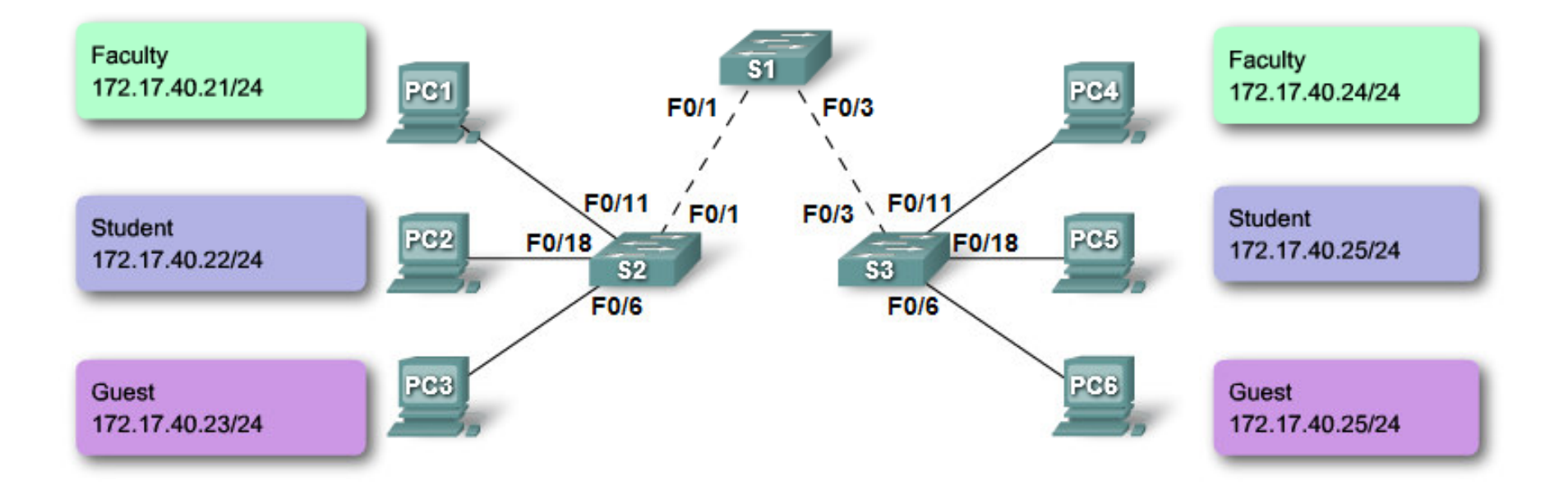

### VLAN

- Virtual Local Area Network
- a network of computers that appear to be connected to the same network

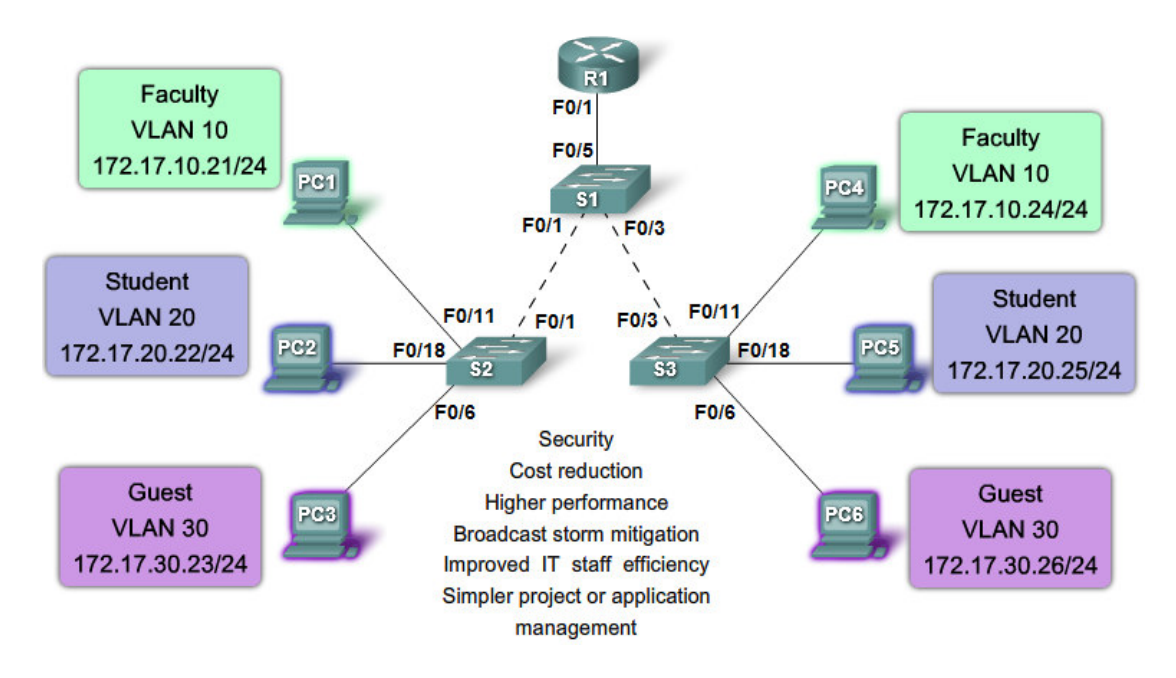

• Intra VLAN

– $-$  Communication within a VLAN

- Inter VLAN
	- – $-$  Communication between VLANs
	- –- Requires a layer 3 device (Router or Layer 3 switch)
- Static vlan
	- –Access port
- Dynamic vlan
	- –— VMPS
		- Vlan Management Policy server, Eg. FreeNac
		- Assigns vlan based on the who the hosts are

# Configuration

• Create vlan

Switch(config)#vlan 7Switch(config-vlan)#name Guest (Optional)Or

Switch#vlan databaseSwitch (vlan)#vlan 7 name Guest • Assign switchports

Switch(config)#interface Fastethernet0/1Switch(config-if)# switchport mode accessSwitch(config-if)# switchport access vlan 7

# Trunk

- A link that carries more than one VLAN
- Alternative: One physical link pr. Vlan between switches.

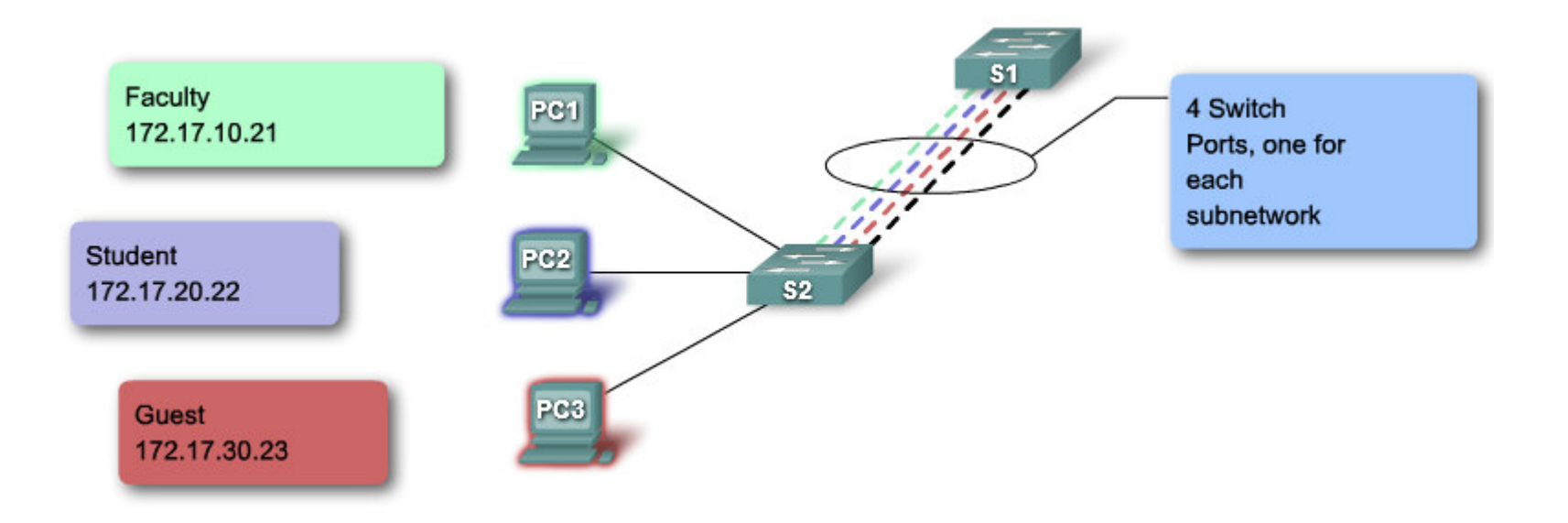

• Management vlan

–Administrative access to the switch

Switch(config)#interface vlan 10Switch(config-if)#ip address 192.168.4.10 255.255.255.0

# 802.1Q

- IEEE standard
- Inserts a 4 Byte vlan tag in the frame header

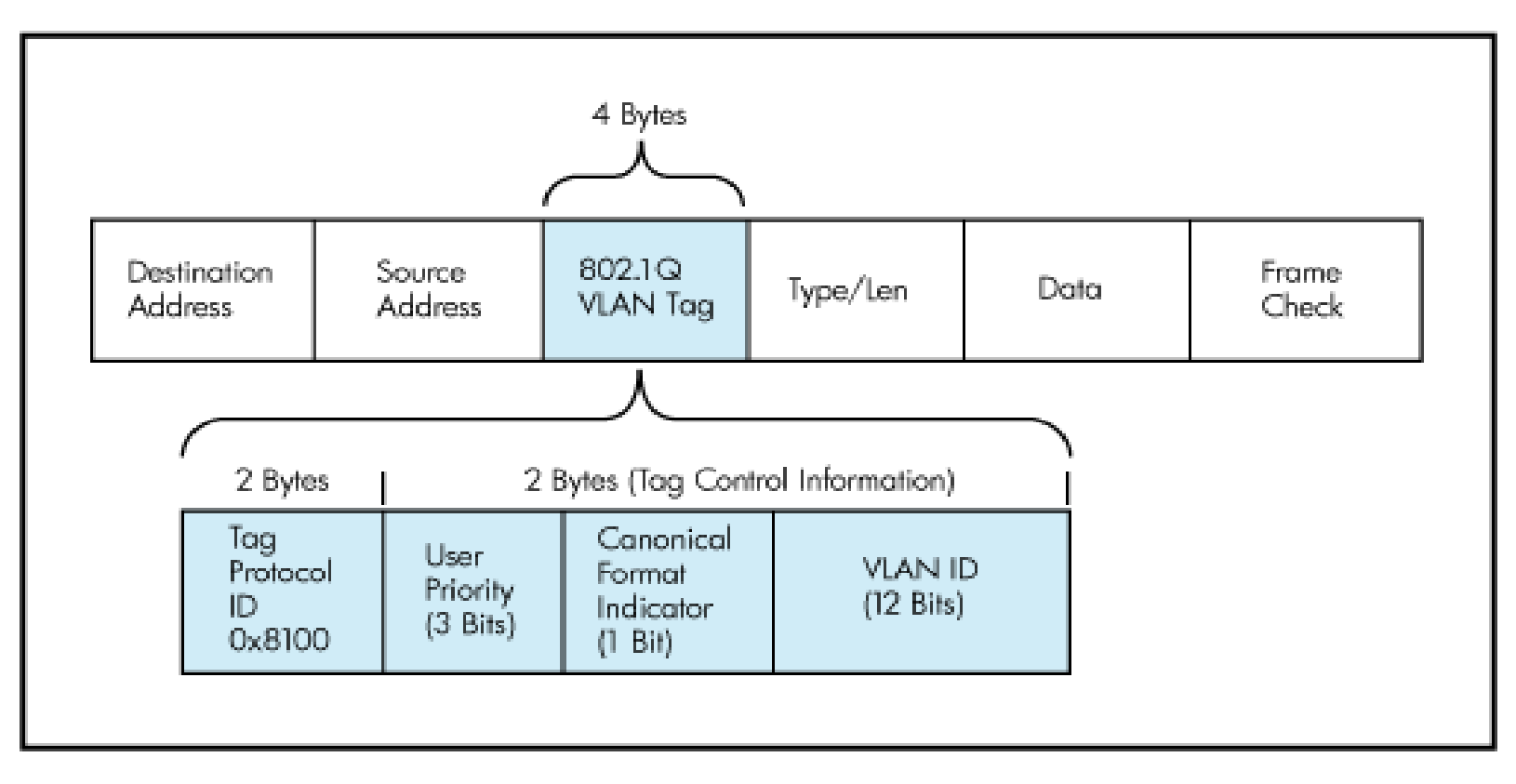

- VLAN ID
	- Normal-range IDs
		- $\cdot$  1 1005
		- 1002 -1005 reserved for Token Ring and FDDI VLANs
		- 1 and 1002 to 1005 are automatically created and cannot be removed
		- Stored in the vlan.dat file in flash memory
	- Extended-range IDs
		- $\cdot$  1006 4094
		- Designed for service providers
		- Have fewer options than normal range VLANs
		- Stored in the running configuration file
- Native vlan
	- –Untagged traffic
	- –— Default: vlan 1
	- and the state of the state Used by CDP, DTP and others

# DTP

- Dynamic Trunking Protocol
- Cisco proprietary
- Automatically configures the link as a trunk:
	- and the state of the state — Dynamic auto
	- –— Dynamic desirable
	- –— On

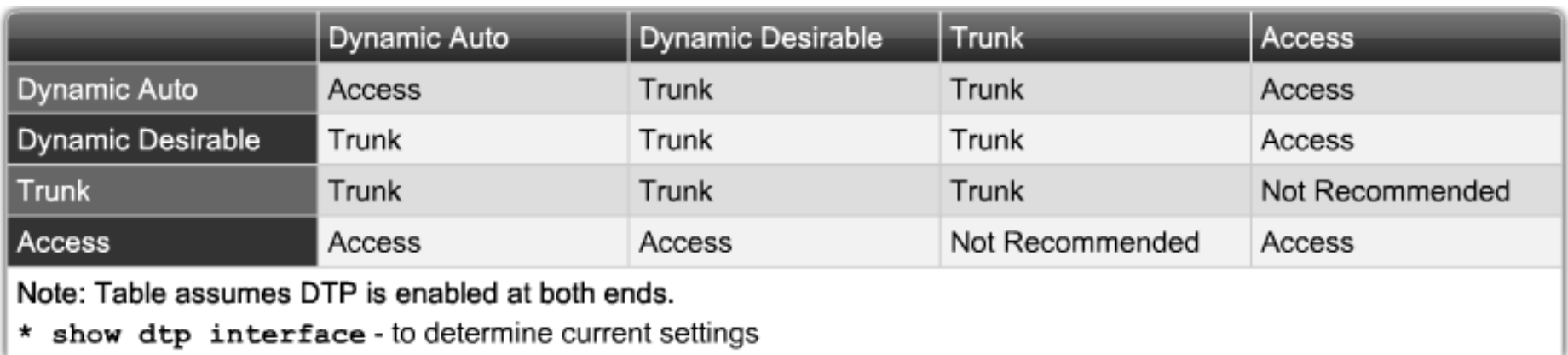

### Configuration

Switch(config)#interface Fastethernet0/1Switch(config-if)# switchport mode trunk

Switch(config-if)# switchport trunk native vlan 40Switch(config-if)# switchport trunk allowed vlan 7,40

- You can remove a vlan with active ports
- You can assign an interface to non-existent vlans (some IOS's)
- Vlan.dat is not cleared when you erase startup configuration
- The native VLAN must be the same on both sides of the link